## **МИНИСТЕРСТВО ОБРАЗОВАНИЯ И НАУКИ КЫРГЫЗСКОЙ РЕСПУБЛИКИ**

## **КЫРГЫЗСКИЙ ГОСУДАРСТВЕННЫЙ ТЕХНИЧЕСКИЙ УНИВЕРСИТЕТ ИМ. И. РАЗЗАКОВА**

«УТВЕРЖДАЮ» **форектор по AP КГТУ** Раззакова Элеманова Р.Ш.  $2501$  2024 r.

# **МЕТОДИЧЕСКОЕ УКАЗАНИЕ ПО ВЫПОЛНЕНИЮ ВЫПУСКНЫХ КВАЛИФИКАЦИОННЫХ РАБОТ**

**для бакалавров направления 710300- "Прикладная информатика"**

Профили:

- Прикладная информатика в экономике
- Прикладная информатика в компьютерном дизайне

**Бишкек 2024**

#### УДК 681.3.06

Начальник УУ

Орозобекова А.К., Черикбаев М.М., Карыбалиева К.Т. Методическое указание по выполнению выпускных квалификационных работ для бакалавров направления 710300- "Прикладная информатика" / Кырг. гос. техн. ун-т. им. Н. Раззакова. - Бишкек, 2024. - 33 с.. - Бишкек, 2024. - 29 с.

для обязательными являются Настоящее методическое указание бакалавров специальности 710300 - Прикладная информатика.

Данные методические указания разработаны в целях единого оформления выпускных квалификационных работ бакалавров данного направления.

Рецензент: к. т. н., доцент кафедры "АУ" КГТУ им. И. Раззакова

© Кыргызский государственный технический университет им. И. Раззакова, 2024

# СОДЕРЖАНИЕ

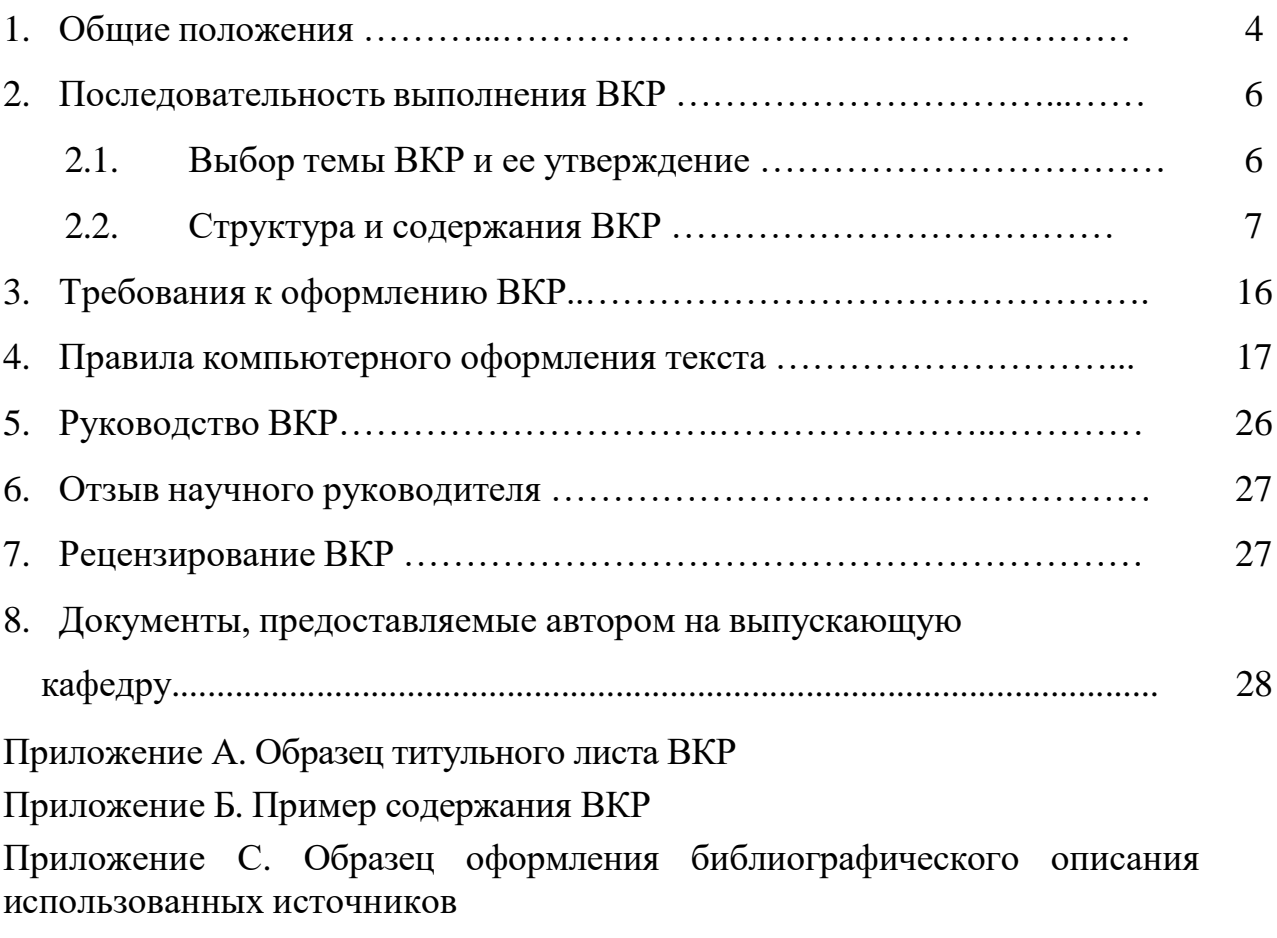

#### **1. Общие положения**

Методическое указание разработаны для ознакомления бакалавров направления 710300 – [Прикладная информатика](http://tstu.ru/r.php?r=struct.structure.kafedra&sort&id=12) с правилами оформления выпускной квалификационной работы.

Выпускная квалификационная работа (в дальнейшем – ВКР) бакалавра является заключительным этапом проведения государственных итоговых испытаний, т.е. проводится после проведения государственного экзамена.

*Целью подготовки выпускной квалификационной работы* является систематизация и углубление теоретических и практических знаний, полученных в рамках учебного плана, закрепление навыков самостоятельной исследовательской работы. Работа должна свидетельствовать о степени готовности выпускника к практической деятельности.

По результатам защиты выпускной квалификационной работы Государственная экзаменационная комиссия (в дальнейшем – ГЭК) решает вопрос о присвоении выпускнику соответствующей квалификации.

Выпускная квалификационная работа позволяет оценить уровень сформированности компетенций, предусмотренных соответствующим ГОСТ ВПО, профессиональных знаний выпускника, его умений и навыков по осуществлению практической или научной деятельности.

Выпускная квалификационная работа должна отвечать следующим требованиям:

− наличие в работе всех структурных элементов исследования: теоретической, аналитической и практической составляющих;

− наличие обоснованной авторской позиции, раскрывающей видение сущности проблемы автором;

− использование в аналитической части исследования обоснованного комплекса методов и методик, способствующих раскрытию сути проблемы;

− целостность работы, которая проявляется в связанности теоретической и

экспериментальной его частей (для исследований, содержащих экспериментальную часть);

− перспективность исследования: наличие в работе материала (идей, данных и пр.), который может стать источником дальнейших исследований (для уровня магистра);

− достаточность и современность использованного библиографического материала и иных источников.

Объем выпускной квалификационной работы бакалавра, не считая приложений должен составлять – не менее 50 стр.;

В процессе подготовки и защиты ВКР выпускник должен продемонстрировать:

- знания, полученные им как по учебным дисциплинам, учитывающим как направленность образовательной программы, так и по направлению подготовки/специальности в целом;
- умение работать со специальной и методической литературой, включая литературу на иностранном языке, нормативной документацией, статистической информацией;
- навыки ведения исследовательской работы;
- умение самостоятельного обобщения результатов исследования и формулирования выводов;
- владение компьютером и специальным программным обеспечением как инструментом обработки информации;
- умение логически строить текст, формулировать выводы и предложения.

Автор выпускной квалификационной работы несет *полную ответственность* за самостоятельность и достоверность проведенного исследования. В работе обязательно должны быть ссылки на все использованные материалы и положения из опубликованной научной, учебной литературы и других информационных источников.

### **2. Последовательность выполнения ВКР**

Последовательность выполнения работы предполагает следующие *этапы:*

- 1. Выбор темы (заявление на имя заведующего кафедрой о закреплении темы работы).
- 2. Назначение заведующим кафедрой руководителя ВКР.
- 3. Составление плана и задания по выпускной квалификационной работе (совместно с научным руководителем).
- 4. Утверждение заведующим кафедрой задания.
- 5. Изучение теоретических аспектов темы работы.
- 6. Сбор, анализ и обобщение эмпирических данных, исследование аспектов деятельности конкретного объекта (предприятия/организации), связанных с проблематикой ВКР.
- 7. Разработка предложений и рекомендаций, формулирование выводов.
- 8. Оформление выпускной квалификационной работы.
- 9. Представление работы на проверку научному руководителю.
- 10.Прохождение процедуры предзащиты ВКР.
- 11.Представление работы на рецензирование.
- 12.Сдача выпускной квалификационной работы на кафедру с отзывом и рецензией в установленный срок.
- 13.Получение допуска к защите ВКР от заведующего кафедрой.
- 14.Защита выпускной квалификационной работы на заседании Комиссии.

### **2.1. Выбор темы ВКР и ее утверждение**

Студентам предоставляется право самостоятельного выбора конкретной темы ВКР на основе утвержденной тематики.

Тему рекомендуется выбирать исходя из интереса к проблеме, возможности получения фактических данных, а также наличия специальных источников. При этом необходимо воспользоваться тематическим

каталогом библиотек и веб-ресурсов. Целесообразен мониторинг периодических изданий (журналов, газет), с целью поиска статей, статистического и другого информационного материала по выбранной теме.

При выборе темы студенты руководствуются утвержденной тематикой ВКР по данному направлению подготовки бакалавров. Студент может предложить свою формулировку темы работы, если она соответствует требованиям направления/специальности и профиля/специализации, по которым он обучался. Эта формулировка предварительно согласуется с потенциальным научным руководителем и заведующим кафедрой.

После выбора темы студент должен написать на имя заведующего кафедрой заявление с просьбой об утверждении выбранной им темы ВКР. После утверждения темы назначается научный руководитель работы.

Выпускник обязан не позднее, чем за месяц до начала практики в дни про ведения консультаций обратиться к научному руководителю для получения задания на выполнение ВКР.

#### **2.2. Структура и содержание ВКР**

ВКР по направлению/специальности подготовки должна соответствовать следующим требованиям.

*Работа должна включать*:

− титульный лист;

− расчетно-пояснительная записка;

− лист задания;

справка антиплагиата;

− аннотация;

− содержание**;**

− введение;

− основную часть, состоящую, как правило, не менее чем из двух-трех разделов (теоретического, обзорного по заявленной проблематике;

аналитического; практического, с рассмотрением реальной практики, опыта функционирования объекта исследования);

- заключение, включающее выводы и предложения (рекомендации);

- список используемых источников (см. Приложение В);

- приложения (при необходимости).

Основными требованиями к работе являются:

- четкость и логическая последовательность изложения материала;

- краткость и точность формулировок, исключающая возможность неоднозначного их толкования;

- конкретность изложения полученных результатов, их анализа и теоретических положений;

- обоснованность выводов, рекомендаций и предложений.

Содержание ВКР должно соответствовать названию темы.

Работа считается выполненной в полном объеме в том случае, если в ней нашли отражение все проблемы и вопросы, предусмотренные заданием на выполнение выпускной квалификационной работы.

#### 2.2.1. Титульный лист

Титульный лист пояснительной записки ВКР включает в себя следующие сведения:

- полное наименование Министерства, ВУЗа;

- название выпускающей кафедры;

- название вида документа: (выпускная квалификационная работа бакалавра);

- наименование темы;

- надпись «на академическую степень бакалавра по направлению: 710400 «Программная инженерия»;

- надпись «Выполнил(а):» и фамилию с инициалами автора выпускной работы;

- надпись «Руководитель:» и фамилию с инициалами руководителя;

 $-$  место и год выполнения («Бишкек – 20  $\ldots$ »).

(Образец заполнения титульного листа приведен в приложении А.)

#### *2.2.2. Расчетно-пояснительная записка*

Бланк расчетно–пояснительной записки включает в себя:

− полное наименование министерства, вуза;

− название факультета;

− название выпускающей кафедры;

− тему ВКР;

− сведения об авторе (название группы и полностью фамилия, имя, отчество, подпись);

− сведения о руководителе проекта (полностью фамилия, имя, отчество, подпись);

подпись руководителя свидетельствует о предварительном допуске ВКР к защите;

− сведения о консультантах по разделам ВКР (бакалаврская выпускная работа) (ученая степень, ученое звание, фамилия и инициалы, подпись, дату); подпись консультанта свидетельствует о том, что соответствующий раздел проекта выполнен в соответствии с заданием и в необходимом объеме;

− сведения о нормоконтролере (ученая степень, ученое звание, подпись, фамилия и инициалы), дату; подпись нормоконтролера свидетельствует о соответствии выполненного ВКР (бакалаврская выпускная работа) стандартам;

надпись "Проект к защите допущен", "Заведующий кафедрой" (выпускающей), фамилия и инициалы заведующего кафедрой, подпись; подпись заведующего выпускающей кафедрой свидетельствует об утверждении ВКР и допуске студента к рецензии и защите;

− фамилию, инициалы рецензента, его подпись; подпись рецензента свидетельствует о том, что ВКР прошла рецензирование;

− место и год выполнения;

Бланк расчетно – пояснительной записки заполняется либо на русском, либо на кыргызском языках.

#### *2.2.3. Задание*

Задание на выполнение ВКР является нормативным документом, устанавливающим границы и глубину разработки темы, а также срок представления выпускной работы на рецензию в завершенном виде и ориентировочную дату защиты. В задании на ВКР необходимо включать исследовательскую часть, начиная с обзора состояния вопроса, проверки предлагаемого решения на новизну и возможность заявки на изобретение, а также обоснование принимаемых решений, составление методики исследований, проведение исследований, необходимость использования технической литературы как отдельных изданий, так и периодики. Задание на ВКР оформляется на стандартом бланке.

На первой странице бланка задания должны быть приведены следующие сведения: − полное название ВУЗа;

− полное название выпускающей кафедры;

− название группы и полное имя автора ВКР;

− полное название темы проекта;

− номер и дата приказа об утверждении темы;

− срок сдачи студентом законченного проекта; утвержденный на заседании выпускающей кафедры;

− исходный данные к проекту, которые должны быть использованы при выполнении ВКРБ: программные средства, используемые при разработке программного продукта, а также оформлении пояснительной записки и графической части ВКРБ, список используемых источников (литература, адреса Интернет - сайтов и т.д.).

#### *2.2.4. Справка антиплагиата*

Справка Антиплагиат — это сертификат, подтверждающий, что документ был проверен на плагиат. На фирменном бланке от Антиплагиат ВУЗ указаны данные студента, проверяющего, дата проведения проверки, а также показатель

оригинальности. Эта справка должна быть у каждого студента перед защитой работы.

- для начала необходимо зарегистрировать на сайте Антиплагиат;
- дальше необходимо загрузить свою работу;
- после чего ее необходимо проверить (запускаем проверку);
- когда робота уже проверена, вы получаете подробный отчет (количество слов, общее количество символов, количество символов без пробелов, наличие орфографических ошибок).

Справка антиплагиат подходит для тех, кто уже набрал проходной балл. Она станет финальной точкой вашей выпускной квалификационной работы.

На антиплагиат проверяется 2 глава ВКР или практическая часть работы, в которой разрабатывается информационная система.

#### *2.2.5. Аннотация*

Аннотация должна в обобщенном виде представлять содержание ВКР. В тексте аннотации не стоит использовать общие фразы, а также указывать несущественные детали и общеизвестные положения.

Аннотация должна включать характеристику основной темы, проблемы научной работы, цели работы и ее результаты.

#### *2.2.6. Содержание*

Содержание (см. примеры оформления работ на сайте кафедры) включает введение, наименование всех разделов, подразделов, пункты (например, 1.2.1) в содержание не включаются, заключение, список используемых источников и наименование приложений с указанием номеров страниц, с которых начинаются эти элементы выпускной квалификационной работы.

Как правило, в содержании выделяют три раздела (главы), которые разбиваются на подразделы (параграфы). По согласованию с научным руководителем возможна и другая структура ВКР.

В содержании может быть отражен перечень использованных сокращений. Это необязательный, факультативный элемент структуры ВКР. Перечень сокращений, условных обозначений, символов, единиц и терминов формируется,

если сокращения, условные обозначения, символы, единицы и термины повторяются в ВКР более трех раз, в противном случае расшифровку дают непосредственно в тексте пояснительной записки при первом упоминании.

#### 2.2.7. Введение

Введение должно содержать обоснование актуальности разрабатываемой темы, оценку современного состояния решаемой проблемы, характеристику отрасли промышленности, предприятия – базы практики, перспективы их развития, краткое изложение ожидаемых результатов.

То есть во введении должна содержаться краткая оценка современного состояния рассматриваемой проблемы, обосновываться актуальность выбранной темы, цель и задачи работы, объект и предмет исследования, теоретикометодологические основы работы. Введение должно быть кратким (2-3 страницы).

#### 2.2.7. Основная часть работы

Основная часть ВКР, как правило, состоит из двух-трех глав, каждая из которых, в свою очередь, подразделяется на два-три параграфа. В конце параграфа, как правило, содержится промежуточный вывод. Этот вывод может быть сформулирован в одном предложении, которое начинается со слов: «Таким образом», «Итак...».

Структура основной части:

Раздел 1. Постановка задачи и анализ состояния проблемы в области (экономики, компьютерного дизайна в разработке Web-приложения, СУБД, приложения и др.). Бакалавр должен полностью раскрыть мобильного поставленную задачу, провести анализ деятельности конкретного предприятия или организации. Текст должен сопровождаться таблицами, графиками, схемами. Теоретические основы построения информационных систем, принципы и методы проектирования информационных систем, выбор и обоснование среды и технологии разработки программного продукта, разработка и реализация программного продукта.

Раздел 2. Разработка и описание программного продукта, включающей проведение теоретических и экспериментальных исследований, выбора методов и

средств используемых информационных технологий, анализ полученных результатов, рекомендации по их практическому использованию; так же должен сопровождаться иллюстрациями.

**Раздел 3.** Информационная безопасность. Необходимо отразить следующую информацию: понятия информационной безопасности, методы информационной безопасности, аппаратно-программные средства защиты.

**Раздел 4.:**

- (для экономистов): Экономическая эффективность ВКР. Определение трудозатрат на разработку программных продуктов. Расчет единовременных и текущих затрат на разработку программных продуктов. Определение цены реализации программного продукта.
- (для компьютерного дизайна) кратко описать фирменный или дизайнерский стиль объекта исследования.

Первый раздел ВКР, являющийся ее теоретической частью, должен содержать полное и систематизированное изложение состояния вопроса по теме работы.

Сведения, содержащиеся в этом разделе, должны давать полное представление о состоянии и степени изученности поставленной проблемы.

Данный раздел ВКР, по существу, должен представлять собой обзор и анализ имеющихся литературных источников по исследуемой проблеме, позволяющий найти пути решения поставленных задач и выявить умение автора обобщить и критически рассмотреть существующие теоретические воззрения.

Написание первого раздела работы проводится на базе предварительно подобранных литературных источников, в которых освещаются вопросы, в той или иной степени раскрывающие тему ВКР. Подбор необходимой научной литературы проводится с использованием библиотечных каталогов, реферативных журналов, научных журналов по соответствующему направлению, а также монографий, учебников, справочников, нормативной документации, патентной литературы, других публикаций, электронных ресурсов. Проводится ознакомление, как с отечественной, так и с зарубежной литературой, опубликованной на разных языках.

Изучение литературных источников важно проводить в определенном порядке, переходя от простого материала к сложному, от работ общего характера, к работам по более узкой проблематике и затем – к узкоспециализированным публикациям.

Вначале следует ознакомиться с общетеоретической литературой (учебники, статьи в теоретических журналах), а затем с работами прикладного плана.

Таким образом, сбор материала эффективнее начинать с книг и обзоров, а затем знакомиться со статьями и первоисточниками.

Поиск требуемых литературных источников проводят в библиотеках и поисковых системах в обратнохронологическом порядке, т. е. вначале выявляют необходимые источники среди материалов, опубликованных в последние годы, а затем переходят к поиску более ранних публикаций (как правило, за последние 5– 10 лет).

Особое внимание следует обратить на законодательную, нормативную и специальную документацию, посвященную вопросам, связанным с предметом и объектом исследования.

Работа над первоисточниками состоит в основном из двух этапов:

1) предварительного просмотра материала, когда выделяется основное содержание работы в целом и ее главные мысли. Это позволяет оценить важность данной работы и обосновать необходимость более деятельной ее проработки;

2) изучения материала с критическим анализом.

Завершающим этапом этого раздела ВКР должны стать анализ современного состояния вопроса, выявление круга неразрешенных пока задач, что весьма важно для определения актуальности и перспективы дальнейшего изучения проблемы.

Объем теоретической части, состоящий, из нескольких подразделов (параграфов), должен составлять 20-30% от всего объема выпускной квалификационной работы. Иллюстрации, графический и табличный материал могут быть приведены в этом разделе работы только в случае крайней необходимости, если приведенные в них материалы не могут быть сформулированы словами в виде закономерностей и зависимостей.

Разлел заканчивается обоснованием необходимости проведения аналитической части работы по уточненному фокусу.

Раздел может состоять из ряда подразделов, имеющих свои подзаголовки.

второй главы представляет собой практическую Содержание ИЛИ экспериментальную часть исследования. В ней описываются условия и ход проведенного эксперимента, его стадии и этапы, подводятся общие итоги и анализируются результаты, делаются практические выводы и рекомендации.

В конце глав формулируются выводы. Они должны быть краткими, составлять не более 0,3-0,5 страницы, могут дублировать формулировки выводов по параграфу не более чем на 50%.

#### 2.2.8. Заключение

Заключение - важнейшая неотъемлемая структурная часть выпускной квалификационной работы, в которой подводится итог проведенных исследований, т.е. краткий обзор результатов, полученных в процессе выполнения работы (проекта), и сделанных на их основе самостоятельных аналитических выводов.

В заключении должно содержаться краткое изложение основных результатов работы и их оценка, сделаны выводы по проделанной работе, даны предложения по использованию полученных результатов, включая их внедрение, а также следует указать, чем завершилась работа.

Если при завершении работы получены отрицательные результаты, то это тоже отражается в заключении с указанием путей и целей дальнейшей работы в исследуемом направлении или обоснованием нецелесообразности дальнейшего продолжения исследований.

Заключение рекомендаций может состоять только **ИЗ** ВЫВОДОВ (предложений).

Выводы должны быть по всей работе, написанными по пунктам в последовательности, соответствующей порядку выполнения практической части, а также краткими, четкими, не перегруженными цифровым материалом.

Выводы общего порядка, не вытекающие из результатов и содержания ВКР, не допускаются. После изложения выводов, отражающих существо работы и ее

основные результаты, формируются конкретные предложения или рекомендации; предложения должны быть конкретными и адресными.

Общий объем раздела «Заключение» («Выводы и рекомендации») – до 3 страниц.

#### 2.2.9. Список использованных источников

Список используемой литературы должен содержать библиографическое описание использованных источников. В список включают как те источники, на которые выпускник ссылался в работе, так и все иные, изученные им в ходе ее подготовки (хотя и не отраженные в тексте самой работы).

Список включает в себя нормативные акты, судебную практику, литературу, интернет-ресурсы, размещается в конце ВКР (перед приложениями). Литература в списках располагается по алфавиту и с указанием количества экземпляров, имеющихся в библиотеке КГТУ https://lib.kstu.kg/. (см. Приложение B)

#### 2.2.10. Приложения

Приложение - это вспомогательная часть ВКР, в которую могут входить графики, таблицы, статистически обработанные данные социологических опросов, материалы наблюдений, иной иллюстративный материал, нормативные документы по исследуемой проблематике. Если в таком приложении нет необходимости, оно может просто отсутствовать, так как не является обязательной частью ВКР. Если же приложения все-таки есть, то они делаются на отдельных листах, но со сквозной нумерацией по всей работе.

#### 3. Требования к оформлению ВКР

Работа выполняется на листах формата А4, пронумерованных  $\boldsymbol{\mathrm{M}}$ сброшюрованных. Нумерация листов - сквозная, располагается внизу по центру страницы. Все страницы выпускной квалификационной работы обязательно должны быть пронумерованы. Нумерация страниц начинается с СОДЕРЖАНИЯ и заканчивается последним.

Каждый раздел работы (введение, главы, заключение) следует начинать с новой страницы, а подразделы (параграфы) располагать друг за другом вплотную и отделять одной пустой строкой.

Заголовки разделов, подразделов следует печатать с абзацного отступа с прописной буквы без точки в конце, не подчеркивая. Если заголовок состоит из двух предложений, их разделяют точкой.

Нумерация глав ВКР – сквозная, нумерация параграфов сквозная в пределах главы выпускной квалификационной работы.

Работа должна быть выполнена на ПК через 1,5 интервала шрифтом Times New Roman, размер шрифта – 14 пт. Курсивом и иными типами шрифтов (разреженным, сжатым и проч.) в тексте работы пользоваться нельзя.

Поля: левое – 3 см, правое – 1,5 см, верхнее – 2 см и нижнее – 2,5 см.

Минимальный объем ВКР (без приложений и списка используемой литературы) устанавливается в соответствии с п. 2.1. настоящих методических указаний.

Красная строка (абзацный отступ) **–** 1,25 см.

Ссылки на используемые источники в работе обязательны.

Ссылки на источники необходимо заключать в квадратные скобки. Нумерация ссылок сквозная, ссылки автоматические, постраничные. Нумерация арабскими цифрами (1, 2, 3, …75).

Наиболее удобным является **алфавитное расположение** материала, так как в этом случае произведения собираются в авторских комплексах. Произведения одного автора расставляются в списке по алфавиту заглавий.

#### **4. Правила компьютерного оформления текста**

Перенос слов в заголовках не допускается. Наименование разделов (введение, содержание, заключение, список литературы, приложения) печатаются в виде заголовков первого порядка, без точки в конце и с новой страницы. Во избежание смещения начала главы рекомендуется перед заголовком ставить разрыв страницы (в меню Вставка – разрыв – новую страницу).

Текст набирается с соблюдением следующих правил:

1) формирование абзацев выполняется через команду Формат – Абзац;

2) слова разделяются только одним пробелом;

3) перед знаком препинания пробелы не ставятся, после знака препинания – один пробел;

4) при наборе должны различаться тире (длинная черточка) и дефисы (короткая черточка). Тире отделяется пробелами, а дефис нет.

5) после инициалов перед фамилией, внутри сокращений, перед сокращением г.– указанием года и т.п. ставится неразрывный пробел (Shift-Ctrl-пробел), для того чтобы не разрывать цельность написания, например: А.С. Пушкин, 1998 г., т. д., т. е.;

6) основной текст выравнивается по ширине, с отступом первой строки 1,25 см;

7) точка в конце заголовка не ставится; рекомендуется смысловое деление заголовка по строкам;

8) шрифтовые выделения внутри текста должны соответствовать следующей иерархии: строчной полужирный прямой – строчной полужирный курсив – строчной светлый курсив;

9) таблицы набираются кеглем 12 и помещаются в основной текст;

10) цитаты, прямую речь, иносказательные выражения лучше помещать в двойные кавычки;

11) при трехуровневой рубрикации (главы – параграфы – пункты) заголовки первого уровня (введение, содержание, названия глав, заключение, список литературы, приложения) набираются прописными полужирными буквами (шрифт 14), второго (названия параграфов) – строчными полужирными (шрифт 14), третьего (названия в пунктах параграфа) – строчным полужирным курсивом (шрифт 14).

При двухуровневой рубрикации заголовки первого уровня (названия глав и пр.) – строчными полужирными (шрифт 14), второго (названия параграфов) – полужирным курсивом (шрифт 14). Выравнивание заголовков – по центру. Нумеровать главы, параграфы, пункты в тексте работы следует арабскими цифрами.

Пример:

### **ГЛАВА I. ОСНОВНАЯ ЧАСТЬ**

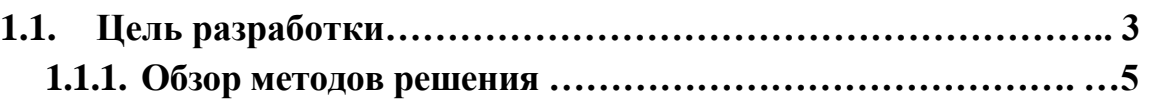

Не допускаются:

- интервалы между абзацами в основном тексте;

- перенос слов в заголовках, а также отрыв предлога или союза от относящегося к нему слова.

- формирование отступов с помощью пробелов;

- «ручной» перенос слов с помощью дефиса;

- внутритекстовые выделения подчеркиванием и прописными буквами;

- использование разрывов разделов (глав), кроме случаев смешанных (книжных и альбомных) ориентаций листов;

- выделение текста подчеркиванием.

### **Числа и знаки в тексте**

Однозначные числа не при единицах физических величин, если они встречаются в тексте в косвенных падежах, рекомендуется писать в буквенной, а не в цифровой форме (например, «одного», «двух» и т.д.).

Крупные круглые числа (тысячи, миллионы, миллиарды) рекомендуется писать в буквенно-цифровой форме – в виде сочетания цифр с сокращенными обозначениями: 20 тыс., 20 млн., 20 млрд.

В числах с десятичными дробями целое число отделяют от дроби запятой, а не точкой. Например: 6,5 или 8,12.

Простые дроби в тексте рекомендуется писать через косую линейку: 1/5, 2/3 и т.д.

Для обозначения интервала значений в технических и естественнонаучных изданиях предпочтительным является стандартный знак многоточие (...) между числами в цифровой форме, в гуманитарных и экономических – тире или предлоги: от (перед первым числом) и до (перед вторым).

При указании пределов значений единицу измерения приводят один раз. Например: 35–40 мм, от 5 до 6 мм.

Если однозначные порядковые числительные следуют одно за другим, то они могут быть даны цифрами, причем падежное окончание (наращение) ставят только при последней цифре. Например: 3, 5, 7 и 8-я позиции, но 4-я и 10-я.

Сложные прилагательные, первой частью которых является числительное, а второй – метрическая мера, процент или другая единица величины, следует писать так: 5-литровый, 20%-ный, 10-тонный.

Падежное окончание в порядковых числительных, обозначенных арабскими цифрами, должно быть однобуквенным, если последней букве числительного предшествует гласная (5-й, 7-е, 10-м), и двухбуквенным, если последней букве числительного предшествует согласная (5-го, 50-му).

Математические обозначения =,  $\sim$ ,  $\lt$ ,  $>$  и др. допускается применять только в формулах. В тексте их следует передавать словами равно, приблизительно, меньше, больше. Например, нельзя писать ... > 5 м, нужно: больше 5 м.

#### Сокращения в тексте

Вольные сокращения слов не допускаются, примеры принятых сокращений слов приводятся в справочной литературе.

Обязательно сокращают стоящие перед цифрой слова, обозначающие ссылку в тексте на тот или иной его элемент: том - т., часть - ч., выпуск - вып., рисунок - рис., издание – изд., таблица – табл., глава – глав., раздел – разд., параграф –  $\S$ , пункт – п.

Указанные ниже ученые степени, должности или профессии приводят в сокращенном виде: академик - акад., технических наук - техн. н., членкорреспондент – чл.-корр., экономических – экон., профессор – проф., философских - филос., филологических – филол., доцент – доц., исторических – ист., доктор – д-р, физико-математических - физ.-мат., кандидат - канд.

Сокращают названия организаций, учреждений, а также термины, принятые в научной и технической литературе (сокращения не делают в начале фразы): БГПУ, СВЧ, КПД, ЭДС, термо-ЭДС, ИК-диапазон, МОП-структура и т.п.

Сокращают поясняющие слова: то есть – т.е., и прочие – и пр., и тому подобное - и т.п., смотри - см., и другие - и др., сравни - ср.

Только в словарях и в справочниках допускаются следующие сокращения: так называемый - т.н., около - ок., так как - т.к., уравнение - ур-ние, например - напр., формула — ф-ла.

#### **Рисунки**

Рисунки в ВКР могут быть двух видов: отсканированные и построенные с использованием графического редактора.

Общими для тех и других являются следующие требования:

1. Площадь изображения вместе с подрисуночной подписью не должна выходить за поля основного текста.

2. Все рисунки должны быть выполнены в едином масштабе или допускать приведение к нему, быть соизмеримы друг с другом.

3. Шрифт, которым выполняются надписи на рисунках, не должен быть крупнее 11-го и мельче 7-го.

Для сканирования следует использовать только оригиналы (первоисточники) рисунков: фотографий, сложных чертежей, диаграмм и т.п. Сканирование с ксерокопий и других вторичных документов не допускается.

Штриховые рисунки – графики, структурные и функциональные схемы – должны строиться только в графическом редакторе в формате JPEG с разрешением 300 dpi. Допустимы форматы TIF (TIFF), WMF, BMP. Другие форматы не используются.

Для того чтобы рисунки, выполненные средствами Word, при попытке открыть их не «разваливались» на составляющие, они должны быть сгруппированы.

Количество рисунков в работе диктуется целесообразностью. Их следует располагать непосредственно после текста, в котором они упоминаются впервые, а при невозможности размещения на данной странице переносятся на следующую.

Обозначения, термины и другие надписи на рисунках должны соответствовать тексту и подрисуночным подписям. Текст, связанный с рисунком (надписи и подписи), набирается 12-м шрифтом. Текстовые надписи на рисунках следует заменить цифровыми обозначениями, кроме надписей, обозначающих среды и направления (Вода, Газ, К выходу и т.п.). Текстовые надписи начинают с прописной буквы, сокращения в них не допускаются. Цифровые обозначения раскрываются в подрисуночных подписях.

Нумерация рисунков сквозная.

Полную подрисуночную подпись составляют следующие элементы:

1) сокращение «Рис.» и его порядковый номер, на который обязательно должна быть ссылка в тексте;

2) собственно подпись;

3) экспликация (если нужно), т.е. пояснение деталей (частей) рисунка.

Пример:

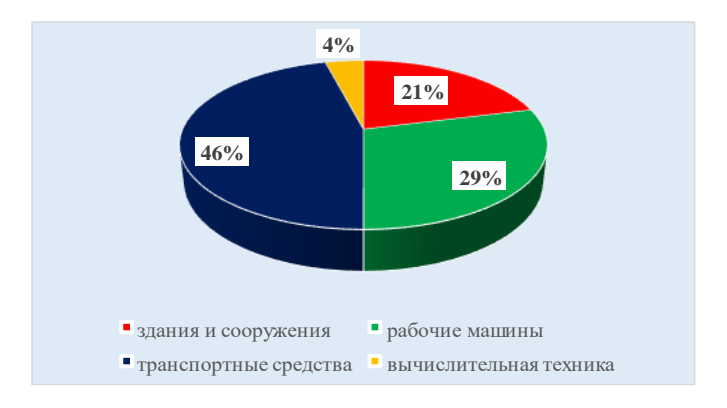

Рис. 2.1: Структура основных фондов предприятия

Если работа содержит всего один рисунок, то номер ему не присваивается, сокращение «рис.» под ним не пишется, а упоминание его в тексте формулируется так: «На рисунке приведена зависимость...» или «см. рисунок».

Между номером рисунка и тематической частью подписи ставится точка, после тематической части перед экспликацией (если она есть) – двоеточие, между элементами экспликации – точка с запятой. В конце подрисуночной подписи точка не ставится.

## **Таблицы**

Таблицы печатают при их первом упоминании. Небольшие таблицы следуют за абзацем, в котором была ссылка на них. Таблицы, занимающие больше половины страницы, – на следующей отдельной странице (страницах). Все таблицы в рукописи должны быть пронумерованы. Порядковая нумерация таблиц должна быть сквозной. Ссылки в тексте на таблицы дают в сокращенном виде, например: табл. 1, табл. 5.

Над таблицей в правом верхнем углу обычным шрифтом пишут полностью: Таблица 3, а по центру – ее название (строчном полужирным), на последующих страницах – Продолжение табл. 3, на последней – Окончание табл. 3.

Пример:

Таблица 2.1

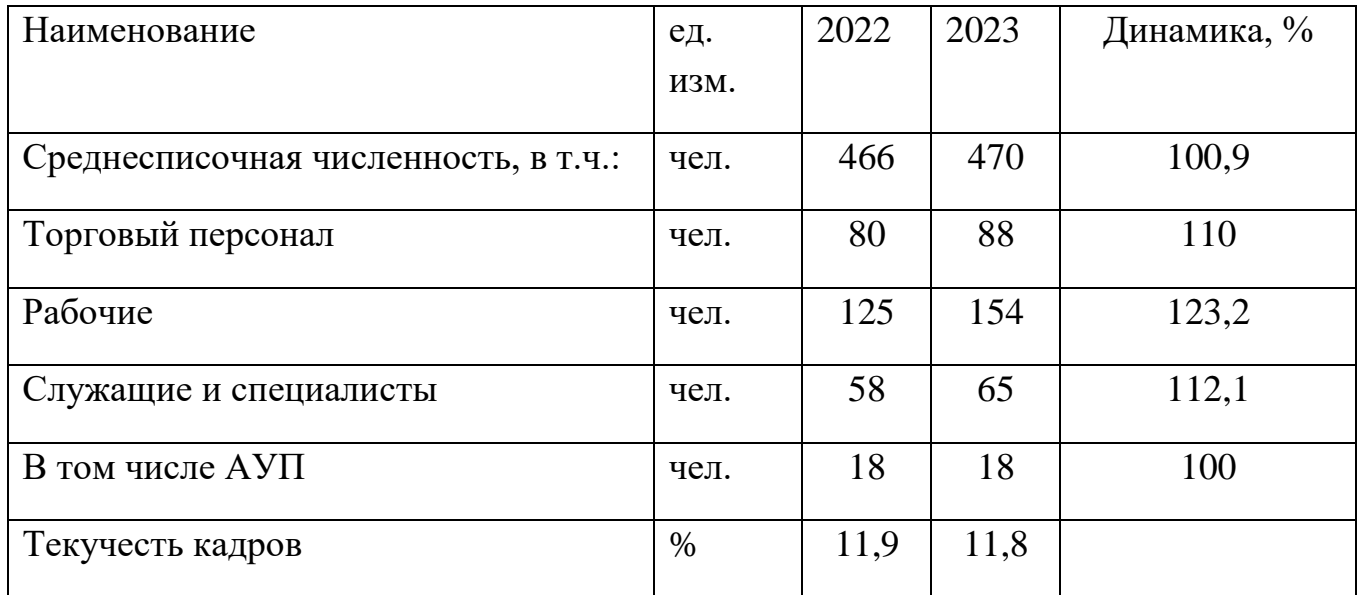

Общая характеристика персонала 2022-2023 годов

Если таблица в работе всего одна, ее не нумеруют и слово Таблица над ней не пишут: читатель и так видит, что перед ним таблица.

Сокращения слов в таблицах, кроме общепринятых, не допускаются. В головках таблиц и в боковике текст печатают горизонтально. Таблицы должны быть обязательно разлинованы по вертикали.

На каждую таблицу в тексте обязательно делается ссылка. Она должна органически входить в текст, а не выделяться в самостоятельную фразу, повторяющую тематический заголовок таблицы. Поэтому, например, вариант «Анализ рентабельности предприятия (табл. 3)» предпочтительнее варианта «Анализ рентабельности показан в табл. 3».

Таблицы можно давать с заголовками и без заголовков. Заголовок необходим во всех случаях, когда таблица имеет самостоятельное значение и читатель может обратиться к ней помимо текста. Без заголовков дают таблицы вспомогательного значения.

Диагональные линейки в таблицах не допускаются.

Столбцы (графы) и строки в таблицах нумеруют только в том случае, если в этом есть необходимость (например, при переносе длинной таблицы или когда в тексте есть ссылки на отдельные столбцы или строки).

Числовые данные в таблицах не сопровождают единицами величин, а выносят последние в текст боковика, головки или общего названия таблицы.

Примечания и сноски к таблицам печатают непосредственно под ними, более мелким шрифтом (кегль 12), чтобы отделить текст сноски или примечания от последующего основного текста. Сноски к цифрам обозначаются только звездочками.

#### Формулы

Формулы набираются только в редакторе формул Equation 3.0.

При наборе формул рекомендуется использовать следующие размеры шрифтов: основной - 11, крупный индекс - 8, мелкий индекс - 7, крупный символ -14, мелкий символ - 9.

Для того чтобы соблюсти все правила набора формул (латинские буквы – курсивом, греческие и русские - прямым, как в основном тексте, так и в индексах), необходимо  $\, {\bf B}$ Редакторе формул использовать соответствующие стили: Математический – для латинских и греческих букв, Текст – для русских.

Прямым шрифтом также набираются:

 $-\cos$ , sin, tg и другие тригонометрические функции;

- max, min, opt, lim, log, lg, const, det, exp;

– русские наименования единиц физических величин (м, кг, Вт, Ом).

Наиболее важные, а также длинные и громоздкие формулы выключают в отдельные строки. Так же располагают и все нумерованные формулы.

Экспликацию (расшифровку приведенных в правой и левой частях формулы буквенных обозначений величин) следует размещать в подбор, за словом «где» (без двоеточия после него). В конце каждой расшифровки ставят точку с запятой. Не следует начинать каждую расшифровку с новой строки, так как это снижает емкость листа. При большом числе формул с повторяющимися обозначениями целесообразно поместить в начале работы список обозначений с их расшифровкой и в экспликацию повторяющиеся обозначения не включать.

Перенос в формулах допускается делать на знаках соотношений, на отточии, на знаках сложения и вычитания и, в последнюю очередь, на знаке умножения в виде косого креста. Перенос на знаке деления не допускается. Математический знак, на котором прерывается формула, обязательно должен быть повторен в начале второй строки.

Нумеровать следует только наиболее важные формулы, на которые имеются ссылки в последующем тексте. Несколько небольших формул, составляющих единую группу, следует помещать в одну строку и объединять общим номером.

При нумерации формул, расположенных отдельными строками, номер помещают против середины группы формул. В работах, где нумеруется ограниченное число формул, рекомендуется использовать сквозную нумерацию. При ссылках на какую-либо формулу ее номер ставят точно в той же графической форме, что и после формулы, т.е. арабскими цифрами в круглых скобках.

Например, «из уравнения (1.11) следует ... » и т.п.

Пример оформления формулы:

$$
R_{oc} = \frac{11}{F_{cr.}} * 100\%,\tag{1.11}
$$

 $R_{oc}$  – рентабельность основных средств;  $F_{c,r}$  – среднегодовая стоимость где основных фондов, сом; П - прибыль (балансовая или чистая).

#### Приложения

Если работа включает материалы, к которым читатель будет постоянно обращаться за справками, их желательно вынести в приложения за текст, где их проще и быстрее найти (таблицы количественных данных, стандартных показателей, картографический материал, иллюстративный материал - графики, схемы, диаграммы, фотографии, ксерокопии архивных документов и т.п.). Эти данные в работе выполняют справочно-вспомогательную роль.

Приложения помещаются после библиографического списка и не учитываются в общем объеме работы.

#### **Содержание**

Содержание раскрывает структуру работы и размещается в начале ВКР.

#### **5. Руководство выпускной квалификационной работой**

Студенту, выполняющему ВКР, назначается научный руководитель из числа преподавателей кафедры.

Студент совместно с научным руководителем уточняет формулировку темы (до ее утверждения), руководитель советует, как приступить к ее рассмотрению, корректирует план работы и дает рекомендации по источникам информации и сбору материала, а также оказывает студенту помощь в разработке графика выполнения работы. На последующих этапах студент консультируется с научным руководителем о привлечении необходимых нормативных, литературных и практических материалов. Студент выполняет указания по внесению исправлений и изменений в предварительный вариант работы (как по содержанию, так и по оформлению).

Студенту следует периодически (в соответствии с заданием) предоставлять информацию и материал научному руководителю в ходе подготовки ВКР.

Важно иметь в виду, что научный руководитель не является ни соавтором, ни редактором ВКР, и студент не должен рассчитывать на то, что руководитель обязан исправлять имеющиеся в выпускной квалификационной работе орфографические, стилистические и иные ошибки.

В соответствие с заданием законченная и оформленная работа с отзывом научного руководителя и рецензией представляется соискателем степени бакалавра на кафедру за 5 дней до защиты.

#### **6. Отзыв научного руководителя**

После получения окончательного варианта ВКР научный руководитель составляет письменный отзыв.

В отзыве должны быть отражены следующие моменты:

− актуальность темы;

− степень реализации поставленной в работе цели;

− степень самостоятельности при написании ВКР, уровень теоретической подготовки автора, его знание основных концепций и научной литературы по избранной теме;

− использованные методы и приемы анализа;

− обоснованность выводов;

− грамотность изложения материала;

− наличие и качество иллюстративного материала;

− качество оформления.

Особое внимание обращается на имеющиеся в работе и отмеченные ранее недостатки, не устраненные выпускником. Научный руководитель обосновывает возможность или нецелесообразность представления ВКР к защите. При этом руководитель не выставляет оценку работе, а только дает ей качественную характеристику и рекомендует или не рекомендует к защите. Т.о., содержание отзыва предполагает обоснованное мнение руководителя о качестве ВКР.

При успешном прохождении процедуры предзащиты ВКР на выпускающей кафедре заведующий кафедрой решает вопрос о допуске студента к защите, делая об этом соответствующую запись на титульном листе выпускной квалификационной работы. В случае если заведующий кафедрой не считает возможным допустить выпускника к защите ВКР, этот вопрос рассматривается на заседании кафедры и представляется на утверждение директору института.

#### **7. Рецензирование ВКР**

Выпускные квалификационные работы подлежат обязательному рецензированию. Для выпускных квалификационных работ бакалавров выполняется внешнее рецензирование.

В качестве рецензентов могут привлекаться специалисты государственных органов, а также преподаватели других вузов.

В рецензии должны быть отмечены следующие моменты:

- актуальность темы;
- − основные проблемы, рассмотренные в ВКР;
- теоретическая и практическая значимость;

развернутая характеристика каждого раздела работы с выделением положительных сторон и недостатков.

В заключении указывается, отвечает ли работа предъявляемым требованиям, какой оценки она заслуживает. Рецензия подписывается рецензентом с указанием его ученой степени, ученого звания, должности и места работы. Подпись рецензента должна быть заверена руководителем кадровой службы по месту работы и печатью организации.

## 8. Документы, предоставляемые автором ВКР на выпускающую кафедру Полностью оформленная ВКР.

Порядок брошюровки работы.

### 1. В работу вшиваются:

- 1) титульный лист;
- $(2)$ расчетно-пояснительная записка;
- $3)$ лист задания;
- $4)$ справка антиплагиата;
- $5)$ аннотация;
- 6) содержание;
- $(7)$ введение;
- 8) основная часть;
- 9) заключение;
- 10) список использованных источников;

приложения (для студентов направления «Прикладная информатика» 11) разработанную программу указать в содержании как приложение А (см. пример оформления работы).

### 2. В конверт формата С5 вкладываются:

подлинник работы на оптическом диске (папка с файлом работы и 1) (только для студентов направления «Прикладная информатика») файлом или папкой с программой). На диск должно быть нанесено обозначение работы и должны стоять подписи нормоконтролера и автора работы;

информационно-удостоверяющий лист, заверенный подписями; 2)

- ) отзыв научного руководителя;
- ) рецензия;
- ) заключение об уровне сформированности компетенций;
- ) перечень документов, сдаваемых в архив.

## *3. Сдаются по электронную почту библиотеки КГТУ.*

Выпускная квалификационная работа бакалавра по направлению "Прикладная информатика" электронный вариант сдается по почте выпускника в одном файле на почту библиотеки КГТУ им. И. Раззакова в следующему содержанию:

- 1. Титульный лист (не сканированный)
- 2. Расчетно пояснительная записка(ТОЛЬКО 1 СТРАНИЦА)
- 3. Задание ( ТОЛЬКО 1 СТРАНИЦА)
- 4. Справка антиплагиата
- 5. Аннотация
- 6. Содержание (С УКАЗАНИЕМ СТРАНИЦ)
- 7. Полный текст работы в PDF
- 8. Список литературы

(все в одном PDF файле)

<https://lib.kstu.kg/instruktsiya-po-vkr/>

Почта библиотеки: [ntb\\_vkr1.268@mail.ru](mailto:ntb_vkr1.268@mail.ru) для получения обходного листа и подлиника диплома об окончании.

*Квалификационная работа после защиты хранится в вузе, в котором она выполнялась на протяжении пяти лет.*

Приложение А. Образец титульного листа

## МИНИСТЕРСТВО ОБРАЗОВАНИЯ И НАУКИ КЫРГЫЗСКОЙ РЕСПУБЛИКИ КЫРГЫЗСКИЙ ГОСУДАРСТВЕННЫЙ ТЕХНИЧЕСКИЙ УНИВЕРСИТЕТ им. И. РАЗЗАКОВА

## ИНСТИТУТ ИНФОРМАЦИОННЫХ ТЕХНОЛОГИЙ

Кафедра «ПРИКЛАДНАЯ ИНФОРМАТИКА»

ТЕМА: «РАЗРАБОТКА ИНФОРМАЦИОННОЙ СИСТЕМЫ ПО ДЕЯТЕЛЬНОСТИ РИЭЛТОРСКОЙ КОМПАНИИ»

# **ВЫПУСКНАЯ КВАЛИФИКАЦИОННАЯ** РАБОТА

по направлению 710300 - Прикладная информатика

Выполнила:

студент группы ПИО-1-19 Мисанова Ажара Камазбековна Руководитель работы: д.ф.-м.н., н.о. проф. кафедры ПИ Бийбосунов А.И.

Работа к защите допущена

Зав. кафедрой ПИ, к.ф.-м.н., доцент

Орозобекова А.К.

Выпускная квалификационная работа защищена с оценкой

Секретарь ГАК, ст.преподаватель ПИ

Карыбалиева К.Т.

**БИШКЕК-2024** 

# **СОДЕРЖАНИЕ**

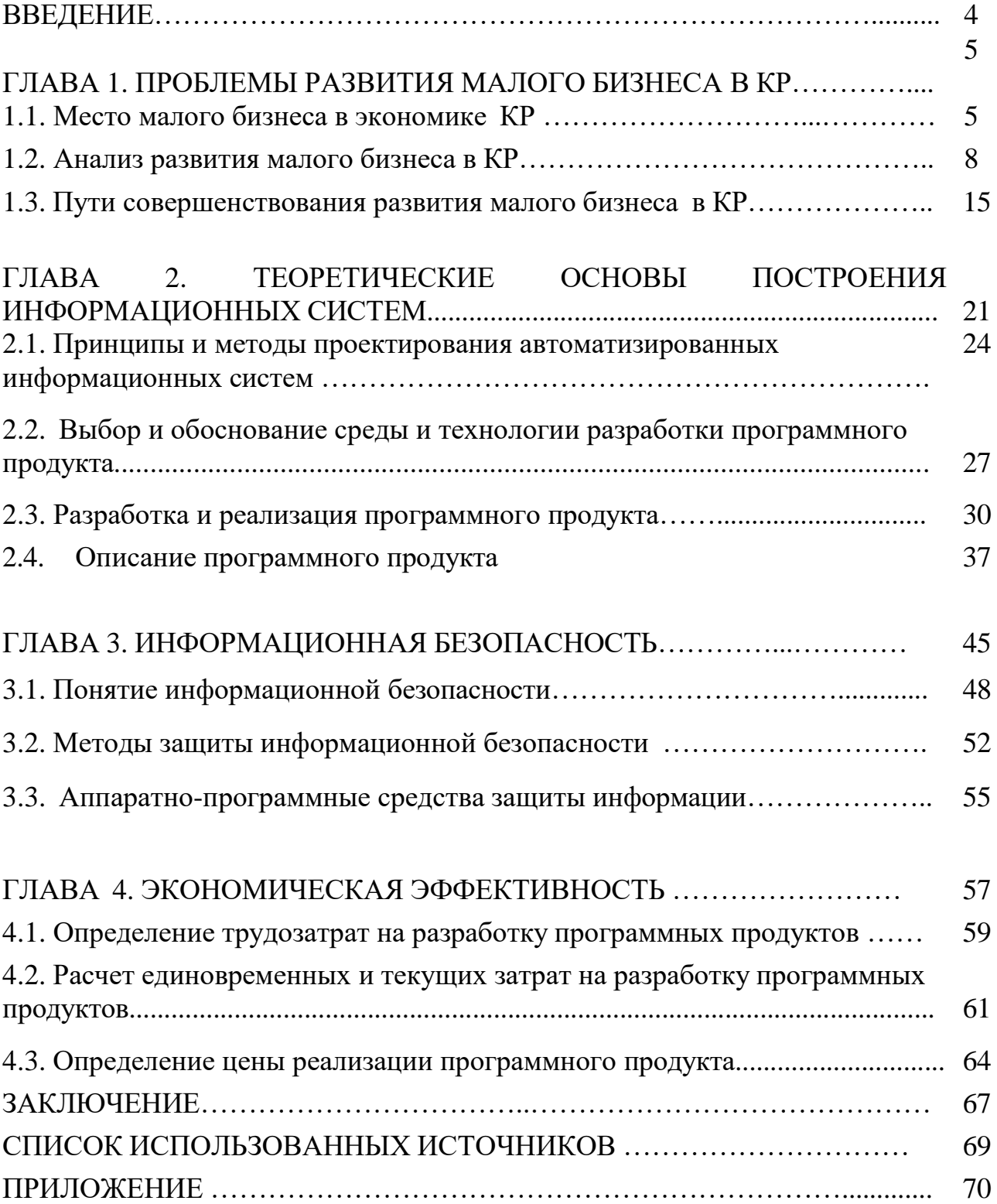

## **СОДЕРЖАНИЕ**

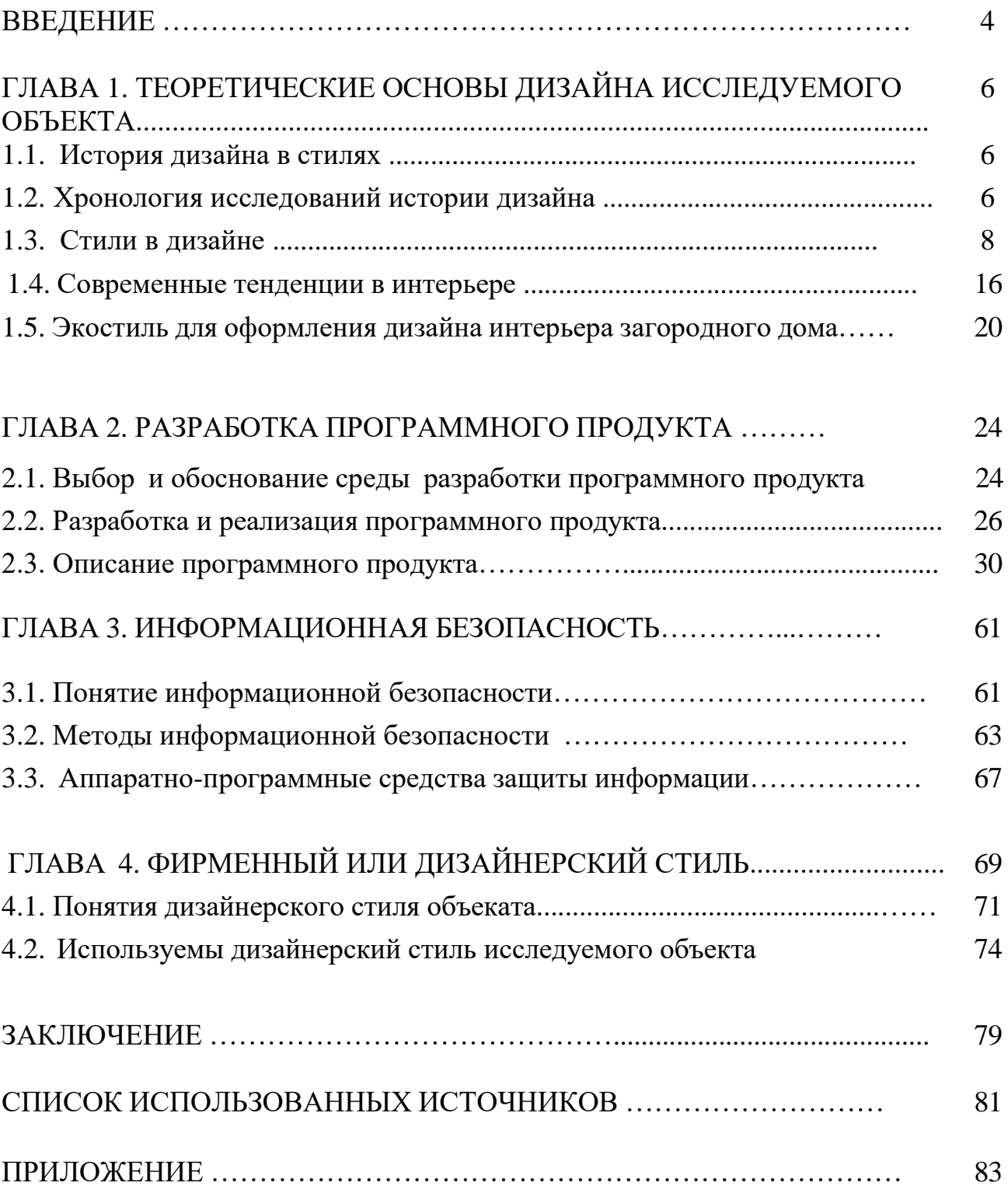

Приложение С.

Образец оформления библиографического описания использованных источников

## **СПИСОК ИСПОЛЬЗОВАННЫХ ИСТОЧНИКОВ**

## Книги

- 1. Ватсон Б. C# на примерах: Учебное пособие. СПб.: БХВ-Петербург, 2023. – 608 с.
- 2. Гультяев А. К., Машин В. А. Проектирование и дизайн пользовательского интерфейса. СПб.: Корона-Принт, 2022. – 239 с.

Для журнальной статьи:

- 1. Сергеев Т. Безработица естественная и вынужденная. // Российск.экон. журнал. – 2023. -№3. – с.50-55
- 2. Мансуров А.К. Инвестиции и бизнес-планирование // Вестник МУК. 2023. Интернет-ресурсы:
	- 1 . <http://www.mstu.edu.ru/study/materials/zelenkov>
	- 2. [http://www.codenet.ru](http://www.codenet.ru/)

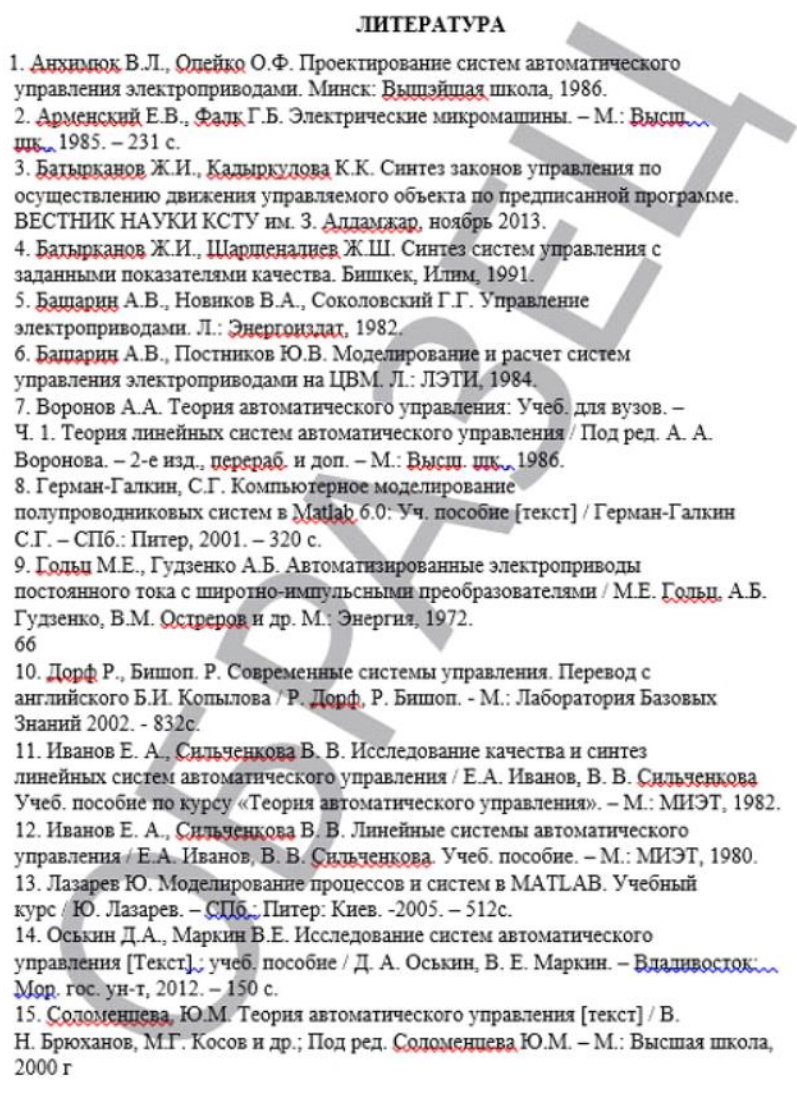

Авторы:

*Орозобекова Аида Кубанычбековна Черикбаев Мирулан Молдагазиевич Карыбалиева Керез Токтобековна*

## **МЕТОДИЧЕСКОЕ УКАЗАНИЕ ПО ВЫПОЛНЕНИЮ**

## **ВЫПУСКНЫХ КВАЛИФИКАЦИОННЫХ РАБОТ**

**для бакалавров направления 710300- «Прикладная информатика»**

Редактор *А. Б. Аманкулова* 

Подписано в печать 18.04.24

Формат 60 х 84 1/16. Объем 2,1 печ. л.

Бумага офсетная. Печать офсетная.

Тираж 100 экз. Заказ 50

\_\_\_\_\_\_\_\_\_\_\_\_\_\_\_\_\_\_\_\_\_\_\_\_\_\_\_\_\_\_\_\_\_\_\_\_\_\_\_\_\_\_\_

720023, г. Бишкек, Малдыбаева, 34, б Кыргызский государственный технический университет им. И. Раззакова Учебно-издательский центр «Авангард» КГТУ